### B4M36ESW: Efficient software

Lecture 3: Benchmarking

### Michal Sojka michal.sojka@cvut.cz

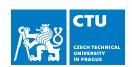

March 18, 2024

- 1 Benchmarking
  - Energy
  - Memory consumption
- 2 Measuring execution time
  - Timestamping
  - Benchmark design
  - Summarizing benchmark results
  - Repeating iterations
  - Repeating executions and compilation
  - Multi-level repetition
- 3 Measuring speedup

feedback 2/54

- 1 Benchmarking
  - Energy
  - Memory consumption
- 2 Measuring execution time
  - Timestamping
  - Benchmark design
  - Summarizing benchmark results
  - Repeating iterations
  - Repeating executions and compilation
  - Multi-level repetition
- 3 Measuring speedup

feedback 3/54

### **Benchmark**

#### Wikipedia defines benchmark as:

- the act of running a computer program, a set of programs, or other operations, in order to assess the relative performance of an object, normally by running a number of standard tests and trials against it.
- 2 a **benchmarking program** itself (i.e. "XY is a free benchmark that tests your computer's performance.")

#### Object examples:

- Hardware
- Compiler
- Algorithm
- ...

#### Types of benchmarks:

- Micro-benchmarks (synthetic)
- Application benchmarks

feedback 4/54

# Types of benchmark

In most cases, we are interested in whether some change (in HW, compiler, algorithm, ...) results in **speed-up** or **slow-down**.

- Micro-benchmark
  - Evaluates a little part of an application (e.g., one of many functions)
  - It is easy to determine source of speed-up/slow down
  - Typically, improvements in micro-benchmark do not imply improvements in application performance
- 2 Application benchmarks
  - Evaluates performance of the whole application
  - Performance is influenced by many real-world factors
  - For complex applications, it might difficult to determine the source of speed-up/slow-down

feedback 5/54

# How to measure software performance?

- What to measure?
  - Execution time (important separate part of this lecture)
  - Memory consumption
  - Energy
- How to measure?
  - Not as easy as it sounds
  - See the rest of the lecture

# TL;DR: Use and understand statistics.

feedback 6/54

- 1 Benchmarking
  - Energy
  - Memory consumption
- 2 Measuring execution time
  - Timestamping
  - Benchmark design
  - Summarizing benchmark results
  - Repeating iterations
  - Repeating executions and compilation
  - Multi-level repetition
- 3 Measuring speedup

feedback 7/54

# Measuring energy

- Connect power meter to your computer/board
- Use hardware-provided interfaces for power/energy measurement/control
  - These are more and more common these days

### Example

Intel RAPL (Running Average Power Limit)

- Allows to monitor and/or limit power consumption of individual components
- Package domain, memory domain (DRAM)
- Accessible via Model-specific registers (MSRs)
- See Intel Software Developer's Manual: System Programming Guide

feedback 8/54

- 1 Benchmarking
  - Energy
  - Memory consumption
- 2 Measuring execution time
  - Timestamping
  - Benchmark design
  - Summarizing benchmark results
  - Repeating iterations
  - Repeating executions and compilation
  - Multi-level repetition
- 3 Measuring speedup

feedback 9/54

# Measuring memory consumption

- Under modern OSes, measuring memory usage is surprisingly complex
- How programs consume memory?
  - Program memory
    - Code, static data, heap, stack
    - Stack is allocated for each thread
    - Easy: This is what various profilers report
  - 2 Operating system kernel memory
    - Allocated by the OS kernel on behalf of the program
    - network buffers, disk and file system caches, system objects (timers, semaphores, ...)
    - Sometimes, it is not possible to account this memory to an individual process – e.g. network receive buffers.
  - 3 Shared libraries
    - How to account for memory consumed by libraries shared by multiple programs?

feedback 10/54

# Basics of Linux Memory Statistics

- Tools like top or htop report several memory statistics
  - VIRT Total amount of virtual memory reserved by the process. Not all this memory needs to be backed by physical memory. It does not include kernel memory.
    - Example: Allocate 16 GiB of virtual memory without allocating physical memory immediately.

- RES Currently resident (physical) memory (does not include swapped memory)
- SHR Memory shared with other processes (data, .so)

feedback 11/54

- Benchmarking
  - Energy
  - Memory consumption
- 2 Measuring execution time
  - Timestamping
  - Benchmark design
  - Summarizing benchmark results
  - Repeating iterations
  - Repeating executions and compilation
  - Multi-level repetition
- 3 Measuring speedup

feedback 12/54

- 1 Benchmarking
  - Energy
  - Memory consumption
- 2 Measuring execution time
  - Timestamping
  - Benchmark design
  - Summarizing benchmark results
  - Repeating iterations
  - Repeating executions and compilation
  - Multi-level repetition
- 3 Measuring speedup

feedback 13/54

# Measuring execution time

#### **Timestamping**

feedback

- Via system calls
  - Linux: gettimeofday, clock\_gettime(CLOCK\_MONOTONIC)
  - Resolution: depends on available hardware (down to 1 ns), earlier it was a system tick period (1–10 ms)
  - Overhead: hundreds of CPU cycles (but see next slide)
- 2 By using the hardware directly (e.g. timestamp counter register)
  - $\blacksquare$  TSC register on x86 (resolution 1 clock cycle, overhead few ( $\approx$  8) clock cycles
  - Similar registers on other architectures
  - Cons: Can be subject to CPU frequency scaling, TSC counters on different CPU cores/sockets may not be synchronized (can result in negative duration if OS migrates the thread)

```
static inline uint64_t rdtsc() {
    uint64_t ret;
    asm volatile ( "rdtsc" : "=A" (ret) );
    return ret;
}
```

3 Combine both: Virtual syscall

# Virtual syscall for fast timestamping

- Reading TSC is fast, but HW/frequency/socket dependent
  - Problematic when two timestamps need to be subtracted
  - OS kernel knows everything about HW/frequency/socket but calling the kernel has its overhead
- Idea: OS kernel publishes enough information for user space to reliably convert TSC values to wall-clock times without calling the kernel
  - time ns = rdtsc() \* tsc scale + tsc offset
- Virtual Dynamic Shared Object VDSO
  - Kernel memory mapped to a process address space
  - Content looks like a shared library (hence the name)
  - Application can call ordinary functions from there
  - cat /proc/\$\$/maps|grep vdso
  - gettimeofday(), clock\_gettime() are functions implemented in VDSO (they do not call the kernel)
  - tsc\_scale and tsc\_offset are variables stored in VDSO and updated by the kernel when needed

feedback 15/54

# **VDSO** inspection

```
$ gdb myprog
(gdb) run
(gdb) info proc
process 14594
(gdb) !grep vdso /proc/14594/maps
7ffff7fd1000-7ffff7fd2000 r-xp 00000000 00:00 0 [vdso]
(gdb) dump memory /tmp/vdso.so 0x7fffff7fd1000 0x7fffff7fd2000
$ objdump --disassemble /tmp/vdso.so
0000000000000700 < _vdso_gettimeofday@@LINUX_2.6-0x1c0>:
700:
        55
                                     %rbp
                                push
701: 48 63 f6
                                movslq %esi, %rsi
704: 49 89 d2
                                mov %rdx,%r10
707: 48 c1 e6 04
                                shl $0x4,%rsi
741: Of 01 f9
                                rdtscp
```

feedback 16/54

- Benchmarking
  - Energy
  - Memory consumption
- 2 Measuring execution time
  - Timestamping
  - Benchmark design
  - Summarizing benchmark results
  - Repeating iterations
  - Repeating executions and compilation
  - Multi-level repetition
- 3 Measuring speedup

feedback 17/54

# Measuring execution time

- Execution time exhibits variations
- Influenced by many factors:
  - Hardware, input data, compiler, memory layout, measuring overhead, rest of the system, network load, ... you name it
  - Same factors can be controlled, others cannot
- Repeatability of measurements
- How to design benchmark experiments properly?
- How to measure *speedup*?

feedback 18/54

processImage took 872ms
processImage took 872ms

## Example

\$ make

```
$ for i in $(seq 10); do \
    ./find_ellipse ../images/table.jpg 1000 no-gui|grep processImage
done
processImage took 880ms
processImage took 870ms
processImage took 921ms
processImage took 876ms
processImage took 876ms
processImage took 874ms
processImage took 867ms
processImage took 875ms
```

feedback 19/54

## Example - cont.

```
$ ./find_ellipse ../images/table.jpg 10 no-gui|grep RANSAC RANSAC iteration took 176 µs RANSAC iteration took 190 µs RANSAC iteration took 127 µs RANSAC iteration took 186 µs RANSAC iteration took 98 µs RANSAC iteration took 186 µs RANSAC iteration took 146 µs RANSAC iteration took 146 µs RANSAC iteration took 193 µs RANSAC iteration took 153 µs RANSAC iteration took 178 µs
```

feedback 20/54

# The Challenge of Reasonable Repetition

- Variations
- Measurements must be repeated
- We want to eliminate the influence of random (non-deterministic) factors
- Statistics

Controlled variables (e.g. compiler flags, hardware, algorithm changes) – we are interested how they impact the results

Random variables (e.g. hardware interrupts, OS scheduler) – we are interested in statistical properties of our results in face of these variables

Uncontrolled variables - mostly fixed, but can cause bias of the results

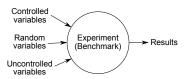

feedback 21/54

# Benchmark goal

- Estimate (a confidence interval for) the mean of execution time of a given benchmark on one or more platforms.
- The mean is the property of the probability distribution of the random execution times
- We can only estimate the mean value from the measurements
- Confidence interval (CI) is important
  - $\blacksquare$  CI of 95%  $\Rightarrow$  in 95% of cases, the true mean will be within the interval.

feedback 22/54

# Levels of repetition

- Results variance occurs typically at multiple levels, e.g.:
  - iteration inside a program
  - execution
  - (re)compilation (if you have a non-deterministic compiler)
- Sound benchmarking methodology should evaluate all the levels with random variations

### Next slides give answers to:

- How to summarize the results?
- How many times to repeat the experiment at each level?
  - As little times as possible to not waste time
  - As many times as possible to get reasonable confidence in results

feedback 23/54

- 1 Benchmarking
  - Energy
  - Memory consumption
- 2 Measuring execution time
  - Timestamping
  - Benchmark design
  - Summarizing benchmark results
  - Repeating iterations
  - Repeating executions and compilation
  - Multi-level repetition
- 3 Measuring speedup

feedback 24/54

# Basic summarizing techniques

#### Histogram, mean, median, minimum

Full results of the benchmark can be represented by a histogram of execution times. This gives us a lot of information.

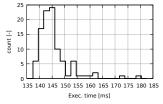

- If histogram is too much information (your boss wants just a single number), we need to summarize it
- A good summary is a **mean value with a confidence interval** (see later slides).
- If we don't have time for proper statistics (mean + CI), sometimes median can give us useful results too.
  - Usually not sufficient for serious research papers.
- Similarly to median, surprisingly good statistics of execution time measurement is a minimum.
  - It typically represents the situation when there was no (or little) interference to the benchmark execution.
  - See https://easyperf.net/blog/2019/12/30/Comparing-performance-measurements

feedback 25/54

# Significance testing

Is it likely that two systems have different performance?

- Statistics can answer this with Significance testing
- However, this technique has **problems**, especially when used with results of computer benchmarks see Kalibera's paper.
  - It is better to ask what is the speedup.
- Significance testing is implemented in the ministat tool (FreeBSD)

### From ministat man page

The ministat command was written by Poul-Henning Kamp out of frustration over all the bogus benchmark claims made by people with no understanding of the **importance of uncertainty** and statistics.

feedback 26/54

### ministat exam<u>ples</u>

```
+++++ x x x x
   +++++ x xx xxx x x
   +++++ +++ x xxxxxxx x x x
   +++++ +++++ xxxxxxxx x x xx x
          I MA I
                               Median
                                             Avg
                                                     Stddev
          Min
                       Max
     88.92 122.527 92.594 93.34845 5.3399441
     82.313 112.625
                           84.52 85.447325 4.6810848
Difference at 95.0% confidence
     -7.90112 +/- 2.2355
     -8.46412% +/- 2.39479%
      (Student's t, pooled s = 5.02133)
Difference at 99.5% confidence
     -7.90112 +/- 3.59073
      -8.46412% +/- 3.84658%
```

| Too little data with too similar distribution: |
|------------------------------------------------|
|------------------------------------------------|

|         |                |              | + +         |                     |                     |
|---------|----------------|--------------|-------------|---------------------|---------------------|
| + x     | + + +          | x            | + + * x x   | x                   | x xxx +             |
|         |                | 1            |             | AM                  |                     |
|         |                |              |             |                     |                     |
|         |                | A            | М           | '                   |                     |
| N       | <br><br>Min    | A<br><br>Max | M<br>Median | Avg                 | Stddev              |
| N<br>10 | Min<br>151.527 |              | ~           | <br>Avg<br>154.5278 | Stddev<br>1.4673007 |

### Confidence interval

- We want to estimate the mean of a probability distribution
- We only have a limited set of r measurements and know almost nothing about the distribution
- We calculate the average value  $\bar{Y}$  from the measurements
- How is the average different from the true mean value?
- $ar{Y}\pm rac{S_{Y}}{\sqrt{r}}q_{t(r-1)}(1-rac{lpha}{2}),$  where
  - $q_{t(r-1)}(1-\frac{\alpha}{2})$  is  $(1-\frac{\alpha}{2})$ -quantile of the Student's t-distribution with t-1 degrees of freedom.
  - lacksquare  $\alpha$  is significance level (e.g. 5%)
- We say: Execution time of our benchmark is 25.4  $\pm$  3.2 ms with 95% confidence.
- This means that the true mean is somewhere between 22.2 and 28.6 with probability of 95%.
  - https://stackoverflow.com/questions/15033511/compute-a-confidence-interval-from-sample-data

feedback 28/54

### Visual tests

- Calculate and visualize confidence intervals.
- Do the two confidence intervals overlap?
  - No ⇒ different performance is likely
  - Yes ⇒ more statistics (or measurements) needed
- Hard to estimate speedup and its confidence interval
- Note: ministat does not calculate confidence intervals, but standard deviations, i.e. S<sub>Y</sub>

feedback 29/54

### Recommendation

Analysis of results should be statistically rigorous and in particular should quantify any variation. Report performance changes with effect size confidence intervals.

feedback 30/54

### Useful tools

- ministat
- Hyperfine (https://github.com/sharkdp/hyperfine)
- Julia and Measurements package (https://github.com/JuliaPhysics/Measurements.jl)

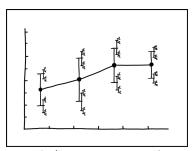

I DON'T KNOW HOW TO PROPAGATE ERROR CORRECTLY, SO I JUST PUT ERROR BARS ON ALL MY ERROR BARS.

- 1 Benchmarking
  - Energy
  - Memory consumption
- 2 Measuring execution time
  - Timestamping
  - Benchmark design
  - Summarizing benchmark results
  - Repeating iterations
  - Repeating executions and compilation
  - Multi-level repetition
- 3 Measuring speedup

feedback 32/54

# Repeating iterations

- Iteration = one execution of a loop body
- We are interested in steady state performance
- Initialization phase
  - First few iterations typically include the initialization overheads
  - Warming up caches, teaching branch predictor, memory allocations
- Independent state
  - Ideally, measurements should be independent, identically distributed (i.i.d.)
  - Independent: measurement does not depend on any a previous measurement
  - Independent ⇒ initialized

feedback 33/54

# When a benchmark reaches independent state?

- Manual inspection of graphs from measured data
  - 1 run-sequence plot  $\Rightarrow$  easy identification of initialization phase  $\Rightarrow$  strip

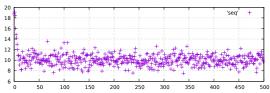

- 2 Independence assessment plot the following plots on original and randomly reordered sequence
  - lag plot (for several lags e.g. 1–4)
  - auto-correlation function
- 3 Any visible pattern suggests the measurements are not independent

feedback 34/54

## Lag plot

Dependency of a measured values on the previously measured value.

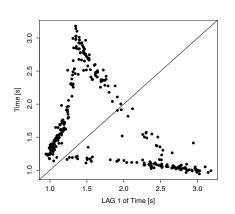

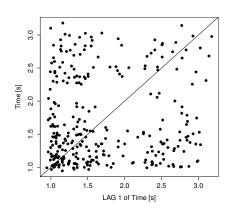

feedback 35/54

### Auto-correlation function

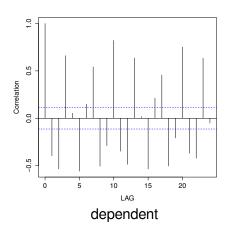

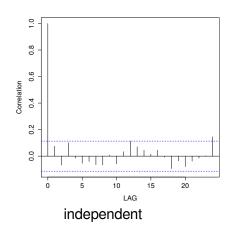

feedback 36/54

### Recommendations

Use this manual procedure just once to find how many iterations each benchmark, VM and platform combination requires to reach an independent state.

If a benchmark does not reach an independent state in a reasonable time, take the same iteration from each run.

feedback 37/54

### **Outline**

- 1 Benchmarking
  - Energy
  - Memory consumption
- 2 Measuring execution time
  - Timestamping
  - Benchmark design
  - Summarizing benchmark results
  - Repeating iterations
  - Repeating executions and compilation
  - Multi-level repetition
- 3 Measuring speedup

feedback 38/54

# Repeating executions

- Running a benchmark program multiple times
  - Effect of JIT compiler etc.
- Example: Variance in % of different benchmarks from DaCapo/OpenJDK benchmark suite

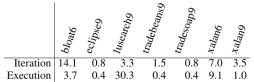

- What if different executions exhibit higher variance than iterations? (see lusearch9)
- Determine initialized and independent state for executions as for iterations.

feedback 39/54

# Repeating compilation

- Sometimes even a compiler can influences the benchmark results.
- Experiment: Code layout generated by the compiler: original vs. randomized

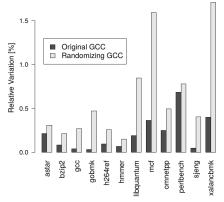

- Why code layout makes a difference?
- Recommendation: If you cannot control the factor, make it random!

feedback

### **Outline**

- 1 Benchmarking
  - Energy
  - Memory consumption
- 2 Measuring execution time
  - Timestamping
  - Benchmark design
  - Summarizing benchmark results
  - Repeating iterations
  - Repeating executions and compilation
  - Multi-level repetition
- 3 Measuring speedup

feedback 41/54

# Multi-level repetition

- We have to repeat the experiments to narrow confidence interval
- If the variance occurs at higher levels (execution, compilation), we need to repeat at least at that level.
- Repeating at lower level may be cheaper (no execution overhead, compilation overhead, etc.)
  - Time can be saved by repeating at lower levels.
- How to find required number of repetitions at each level to reach given confidence interval?
  - Can be formulated mathematically.
  - If you repeat too little, you have wide confidence intervals.
  - If you repeat too much, you waste your time with running unnecessary experiments.

feedback 42/54

### **Notation**

- Levels
  - Lowest level (iteration) = 1
  - Highest level (e.g. compilation) = n
- Initial experiment
  - bold letters
  - r<sub>1</sub>, c<sub>1</sub>
- Real experiment
  - normal letters
  - $r_1, c_1$

feedback 43/54

# Initial experiment

Goal is to find the required number of iterations at each level  $(r_1, r_2, ...)$ .

- Select number of repetitions (exclusive of warm-up)  $r_1, r_2, \ldots$  to be arbitrary but sufficient value, say 20.
- Gather the cost of repetition at each level (time added exclusively by that level, e.g. compile time)
  - C₁ iteration duration
  - **c**<sub>2</sub> time execute benchmark up to independent state
  - **c**<sub>3</sub> compilation time
- Measurement times:  $\mathbf{Y}_{\mathbf{i}_1,\dots,\mathbf{i}_1}$ ,  $j_1 = 1\dots r_1, j_2 = 1\dots r_2,\dots$
- Calculate arithmetic means for different levels:  $\bar{\mathbf{Y}}_{i}$

feedback 44/54

### Variance estimators

- After initial experiments, we will calculate n unbiased variance estimators  $T_1^2, \ldots, T_n^2$
- They describe how much each level contributes independently to variability in the results
- Start with calculating  $S_i^2$  biased estimator of the variance at each level  $i, 1 \le i \le n$ :

$$\mathbf{S_{i}^{2}} = \frac{1}{\prod_{k=i+1}^{n} \mathbf{r_{k}}} \frac{1}{\mathbf{r_{i}} - 1} \sum_{j_{n}=1}^{r_{n}} \cdots \sum_{j_{i}=1}^{r_{i}} \left( \bar{\mathbf{Y}}_{j_{n} \dots j_{i} \bullet \dots \bullet} - \bar{\mathbf{Y}}_{j_{n} \dots j_{i+1} \bullet \dots \bullet} \right)^{2}$$

Then obtain  $T_i^2$ :

$$T_1^2 = \mathbf{S}_1^2$$
  
 $\forall i, 1 < i \le n, T_i^2 = \mathbf{S}_i^2 - \frac{\mathbf{S}_{i-1}^2}{\mathbf{r}_{i-1}}$ 

If  $T_i^2 \le 0$ , this level induces little variation and repetitions can be skipped.

feedback 45/54

## Real Experiment: Confidence Interval

Optimum number of repetitions at different levels  $r_1, \ldots, r_{n-1}$  can be calculated as:

$$\forall i, 1 \leq i < n, \quad r_i = \left\lceil \sqrt{\frac{c_{i+1}}{c_i} \frac{T_i^2}{T_{i+1}^2}} \right\rceil$$

- Then recalculate:  $S_n^2$  and  $\bar{Y}_{j_n \bullet \cdots \bullet}$  as before but with data from real experiment.
- Asymptotic confidence interval with confidence  $(1 \alpha)$  is:

$$\bar{Y} \pm t_{1-\frac{\alpha}{2},\nu} \sqrt{\frac{S_n^2}{r_n}}$$

where  $t_{1-\frac{\alpha}{2},\nu}$  is  $(1-\frac{\alpha}{2})$ -quantile of the t-distribution with  $\nu=r_{n}-1$  degrees of freedom.

feedback 46/54

### Recommendation

For each benchmark/VM/platform, conduct a dimensioning experiment to establish the optimal repetition counts for each but the top level of the real experiment. Re-dimension only if the benchmark/VM/platform changes.

feedback 47/54

### **Outline**

- 1 Benchmarking
  - Energy
  - Memory consumption
- 2 Measuring execution time
  - Timestamping
  - Benchmark design
  - Summarizing benchmark results
  - Repeating iterations
  - Repeating executions and compilation
  - Multi-level repetition
- 3 Measuring speedup

feedback 48/54

# Measuring speedup

- Speedup: "With my optimization, the program runs 10% faster."
- Speedup is a ratio of two execution times (random variables)
- What is the speedup confidence interval?
   E.g. 10%±2% faster with confidence of 99%
- How many times to repeat the speedup experiments?

feedback 49/54

# Speedup confidence interval

- $\bar{Y}$  old system execution time (average of measured times)
- $\bar{Y}'$  new system execution time
- Speedup:  $\bar{Y}'/\bar{Y}$
- Speedup confidence interval:

$$\frac{\bar{Y} \cdot \bar{Y}' \pm \sqrt{(\bar{Y} \cdot \bar{Y}')^2 - (\bar{Y}^2 - h^2)(\bar{Y}'^2 - h'^2)}}{\bar{Y}^2 - h^2}$$

$$h = \sqrt{t_{\frac{\alpha}{2}, \nu}^2 \frac{S_n^2}{r_n}} \quad h' = \sqrt{t_{\frac{\alpha}{2}, \nu}^2 \frac{S_n'^2}{r_n}}$$

feedback 50/54

# Speedup confidence interval

Simplified calculation + example

Relation of confidence interval of the speedup to confidence interval on individual measurements:

$$\mathbf{e_s} \approx \frac{\bar{\gamma}'}{\bar{\gamma}} \sqrt{e^2 + e'^2}$$

**e**<sub>s</sub>, e, e' relative half-width of the speedup resp. old resp. new confidence interval, i.e.  $e = h/\bar{Y}$ 

- Old system:  $10\pm1$  s, e = 0.1 (10%)
- New system:  $9\pm0.9$  s, e' = 0.1
- Speedup:  $\approx$ 0.9±0.13,  $e_s$  = 0.13
- Outcome: Speedup can be 1, i.e. no speedup!

feedback 51/54

0.9 + 0.13

## Calculations with confidence intervals in Julia

To type ±, write \pm and press <Tab>

```
_ _ _(_)_
                        Documentation: https://docs.julialang.org
                        Type "?" for help, "]?" for Pkg help.
 | | | | | | | (_| | | Version 1.7.2 (2022-02-06)
_/ |\__'_| | Official https://julialang.org/ release
julia> using Measurements
julia > old = 10\pm1
10.0 + 1.0
julia > new = 9\pm0.9
9.0 + 0.9
julia> speedup = new/old
```

feedback 52/54

### Recommendation

Always provide effect size confidence intervals for results. Either for single systems or for speedups.

feedback 53/54

#### References

- Kalibera, T. and Jones, R. E. (2013) Rigorous Benchmarking in Reasonable Time. In: ACM SIGPLAN International Symposium on Memory Management (ISMM 2013), 20–12 June, 2013, Seattle, Washington, USA. http://kar.kent.ac.uk/33611/
  - Kalibera's paper as code: https://github.com/softdevteam/libkalibera
- https://easyperf.net/blog/2019/12/30/ Comparing-performance-measurements
- https://www.cse.unsw.edu.au/~gernot/benchmarking-crimes.html
- Erik van der Kouwe et al. (2018) Benchmarking Crimes: An Emerging Threat in Systems Security, https://arxiv.org/abs/1801.02381

feedback 54/54